# ELEC 377 – Operating Systems

Week 6 – Class 1

#### Last Class

- Deadlock
- Bankers Algorithm

#### Admin

- Lab today
- Quiz 2 Tomorrow

# **Today**

- Memory Management
	- ◊ Binding
	- $\diamond$  memory management
	- $\diamond$  dynamic memory
	- ◊ overlays
	- ◊ Swapping
	- ◊ Contiguous Allocation
	- ◊ Paging

- Entities in the original program must be bound to a location in memory ◊ int count;
- Programs may reside in different parts of memory
- Three different stages
	- ◊ Compile (and linkage) time (MS-DOS .COM)
	- ◊ Load Time When loader loads program into memory, addresses are resolved
	- $\Diamond$  Execution Time programs move in memory
		- hardware support required

- Compile Time (or Assembly Time)
- ◊ use absolute addressing
- $\Diamond$  code can only be loaded at a particular location .text
- .org 0x734
- .start 0x734
- mov AL,L *AL <- L*
- 
- add  $AL,P$   $AL < -AL + P$

… .data .org 9af L: .byte 12

P: .byte 42

- Load Time
	- ◊ header of load file contains locations of referneces
	- ◊ loader (Part of OS) resolves them at the time they are read into memory

.text

start:

mov AL,L *<= header gives this location in memory* add AL,P *<= and this location in memory*

… .data

- L: .byte 12
- P: .byte 42

#### **Load Time Module**

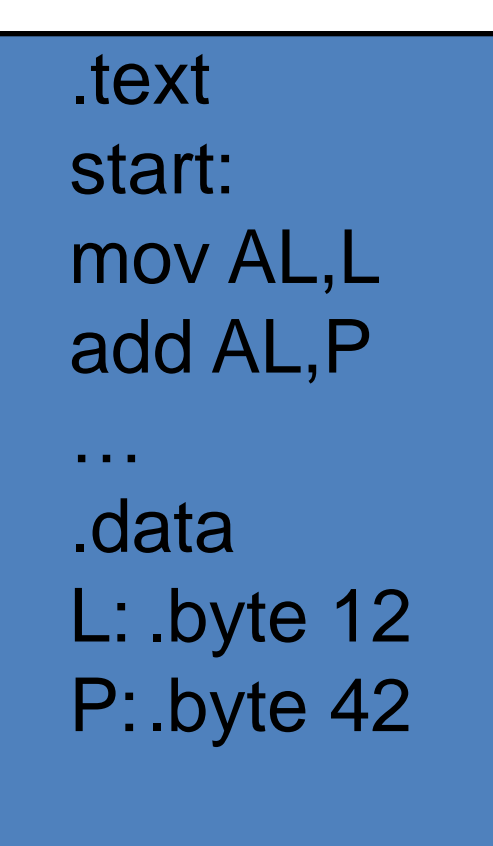

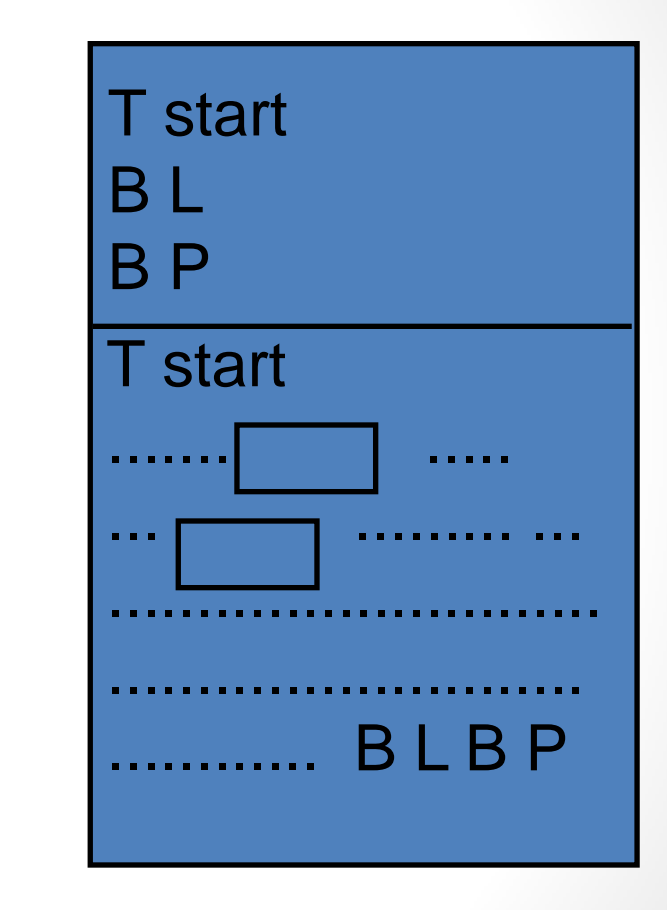

bar.o

bar.c

#### **Load Time Module**

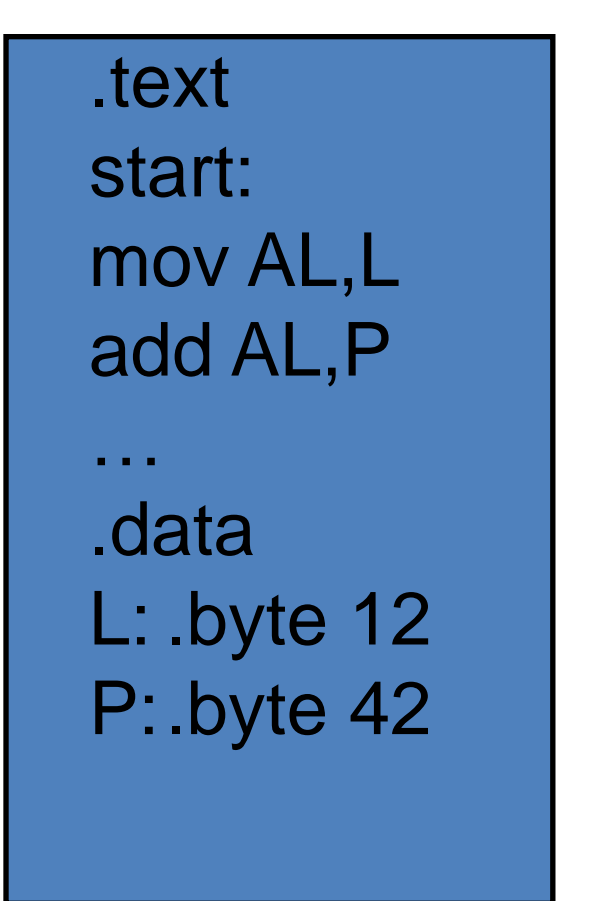

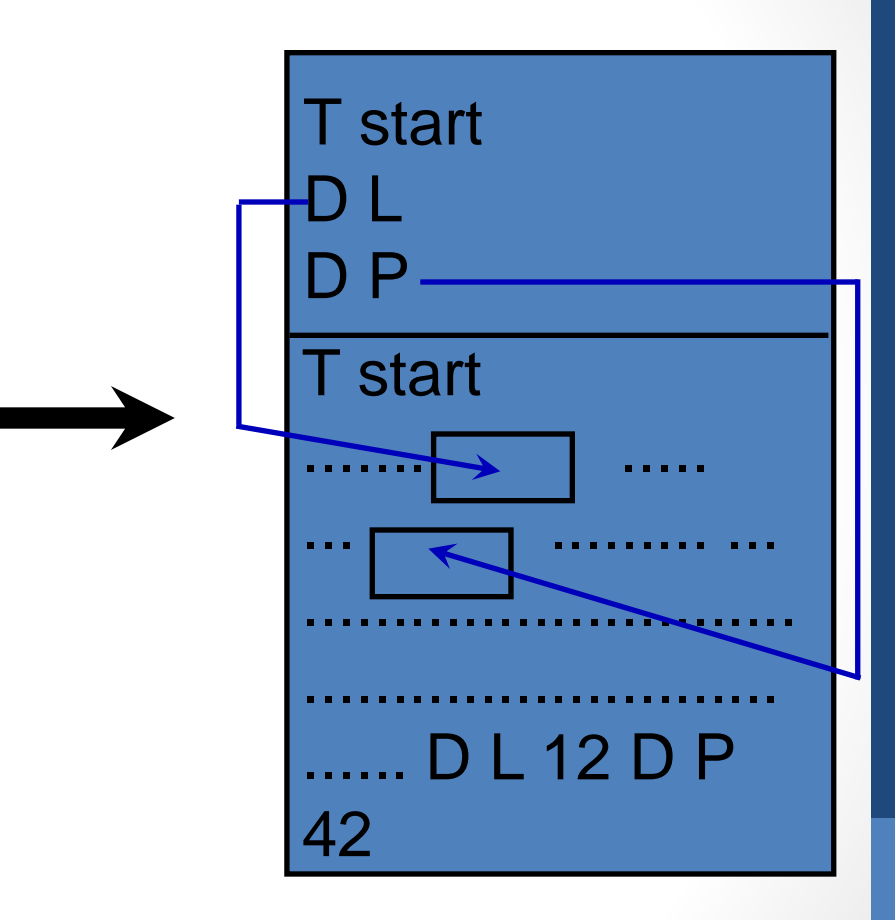

bar.o

bar.c

#### Load Time (Loader)

• In load time binding, the loader resolves the address int load\_program(void \* startAddress, char \* prgName){ ProgHeader header;

Symbol sym;

... open file prgName for read ...

... read the header into header...

 ... read the rest of the file (header.size) to startAddress for each sym in header

... adjust each reference to the symbol by offset from startAddress ...

}

- **Execution Time** 
	- ◊ Similar to Compile Time, but hardware looks after translation

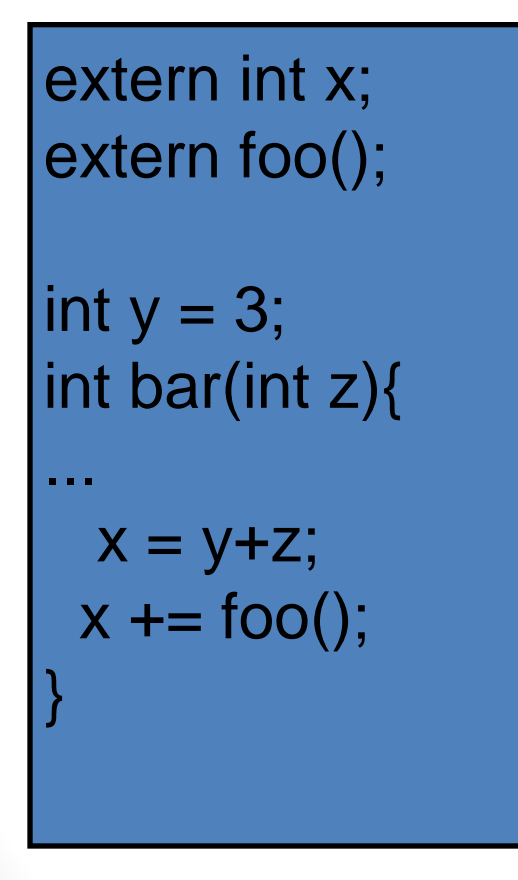

t foo  $b \times$ D v T bar  $D_y3$ bar<sup>-</sup> a sin

bar.o

bar.c

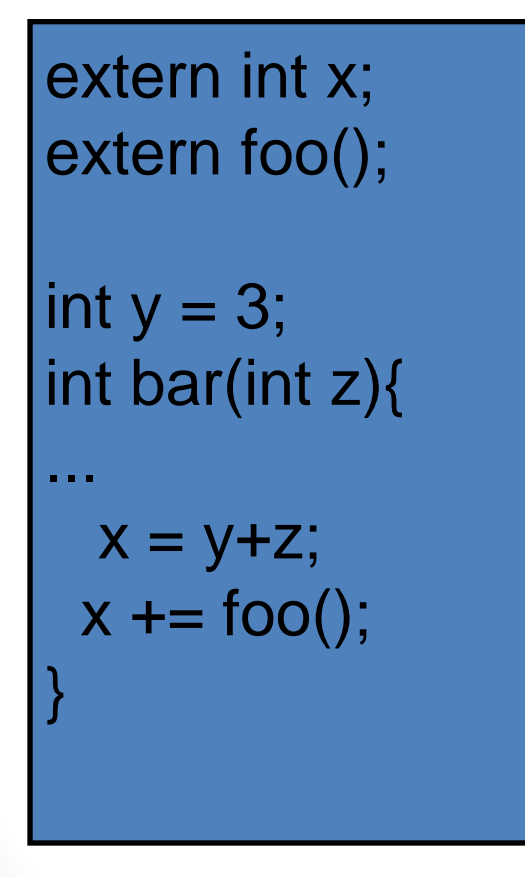

b x D y T bar D y 3Data Segment T bar Text Segment ....... ...... ..... ... ... ............................ ........................... **Header** 

bar.o

t foo

bar.c

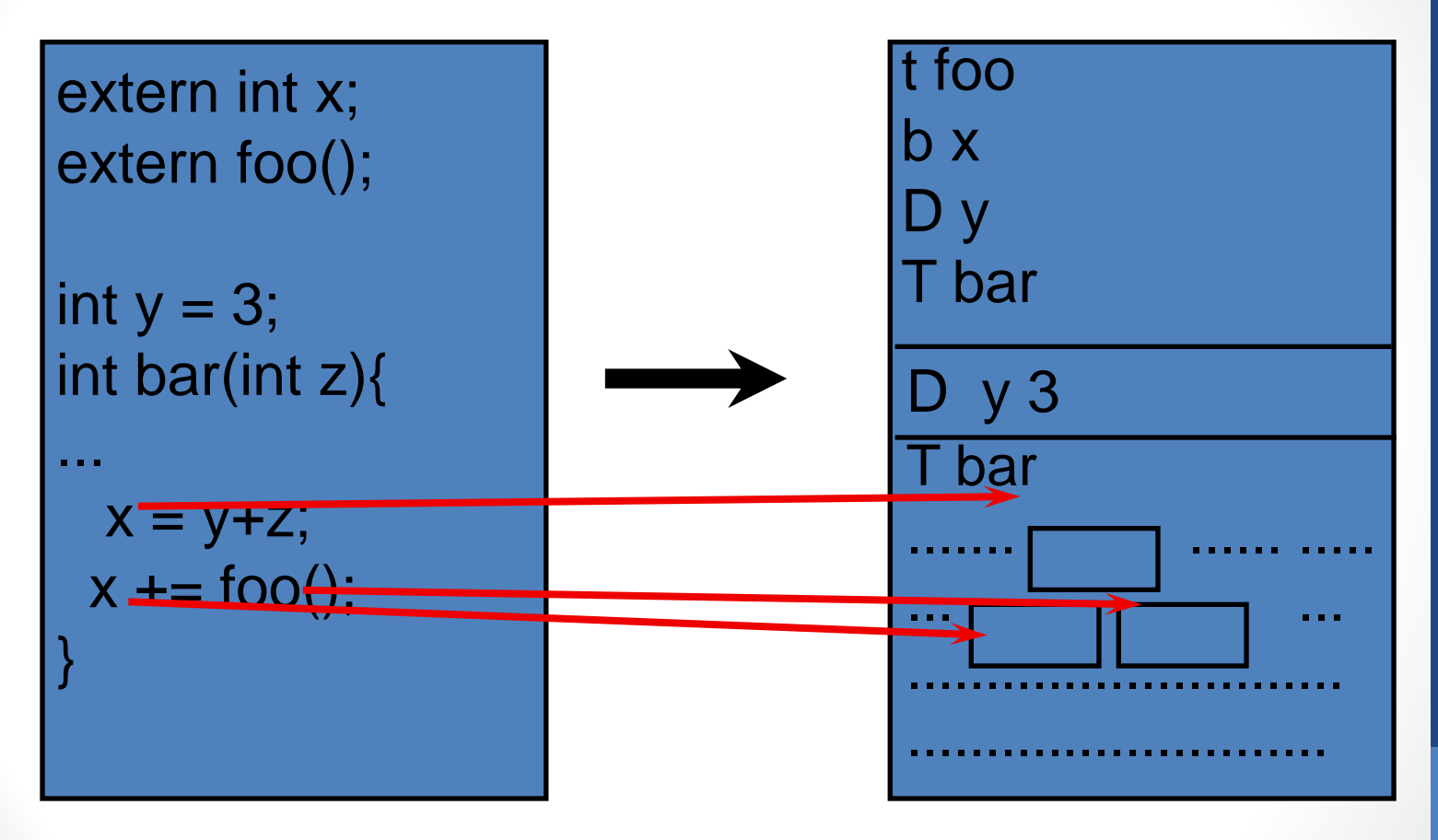

#### bar.c

bar.o

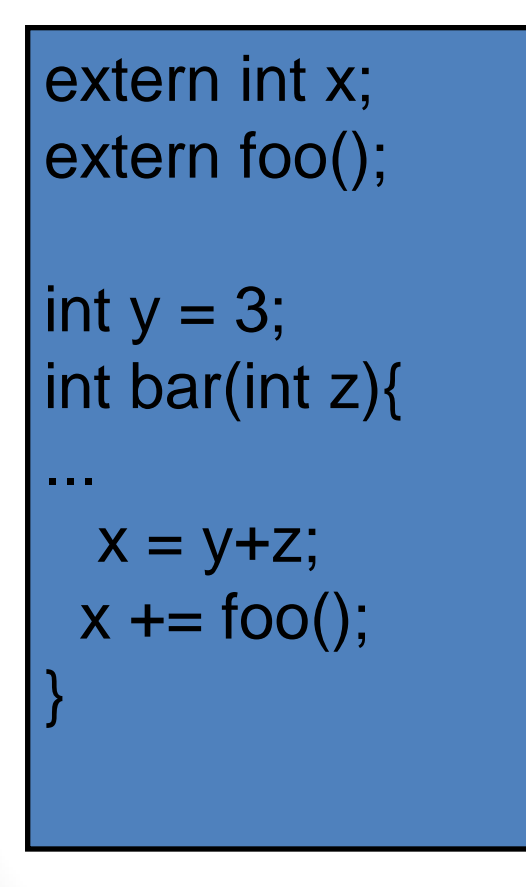

bar.c

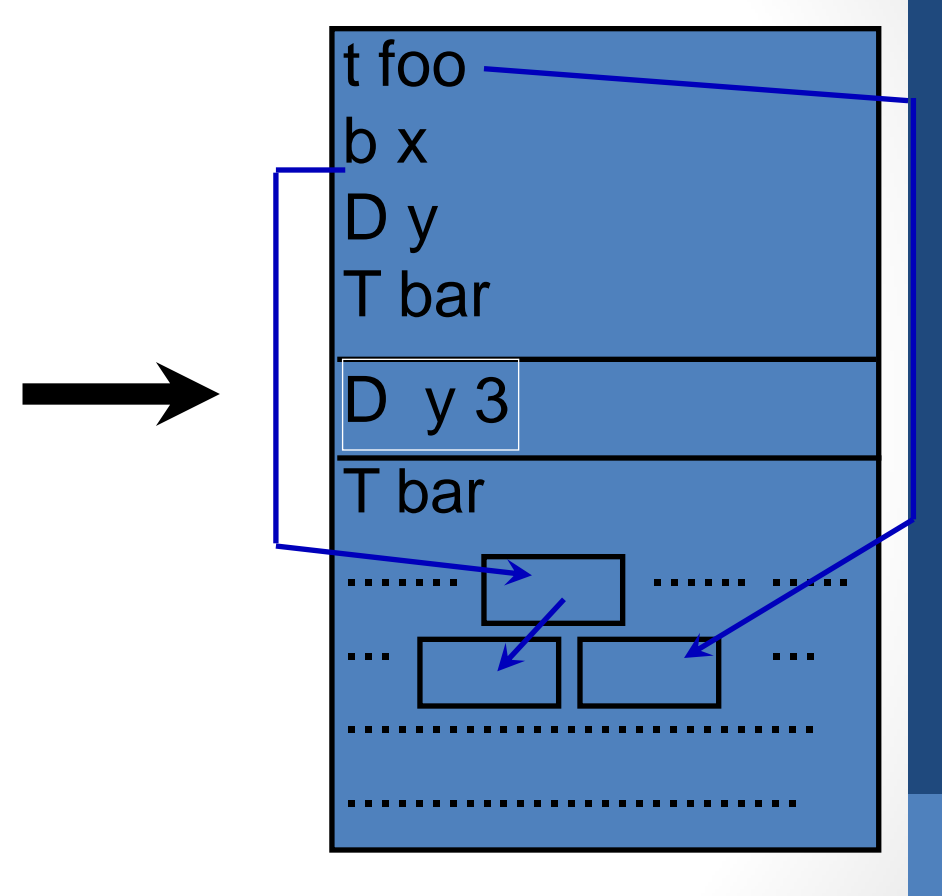

bar.o

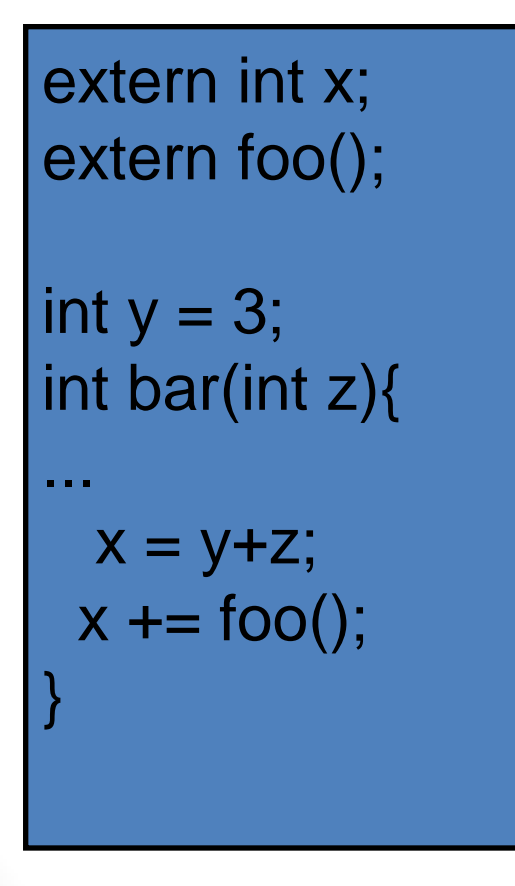

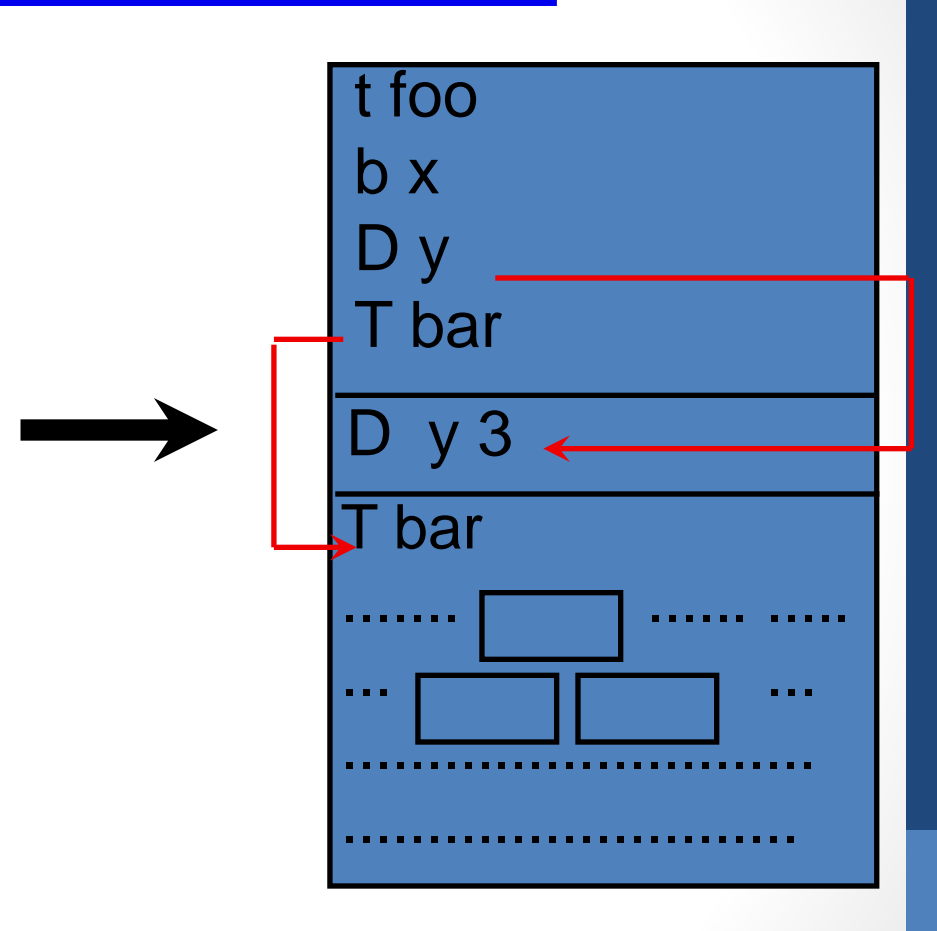

bar.o

bar.c

# Linking

int  $x$ ; extern int y; FILE  $*$  f: int main(int argc, char \* argv[]){  $f = fopen("/proc/lab3", "r");$ fprintf(stderr,"foobar %d",x+bar(y));

# int foo( $\$ ... $\}$

# Linking

... int x; extern int y; FILE  $*$  f; int main(int argc, char \* argv[]){  $f = fopen("/proc/lab3", "r");$  fprintf(stderr,"foobar %d",x+bar(y)); **Defined** Undefined bar.o **L** Undefined library

#### } int foo( $\$ ... $\}$

...

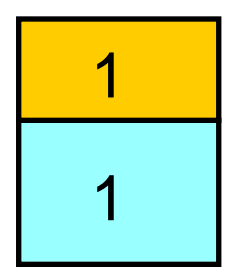

foo.o def main, x undef fopen, bar

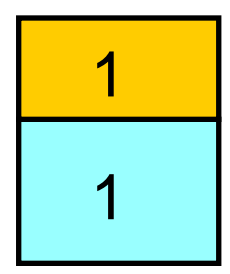

foo.o def main,x undef fopen,bar

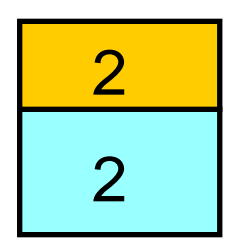

bar.o def bar,y undef foo,x

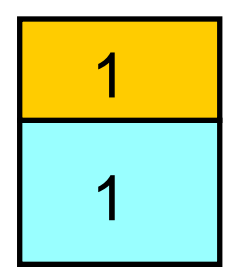

foo.o def main,x undef fopen,bar

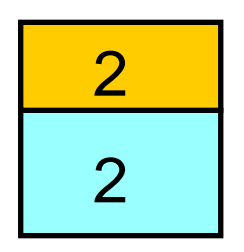

bar.o def bar,y undef foo,x

ELEC 377 – Operating Systems

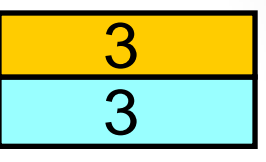

crt.o

- defines entry
- undef main

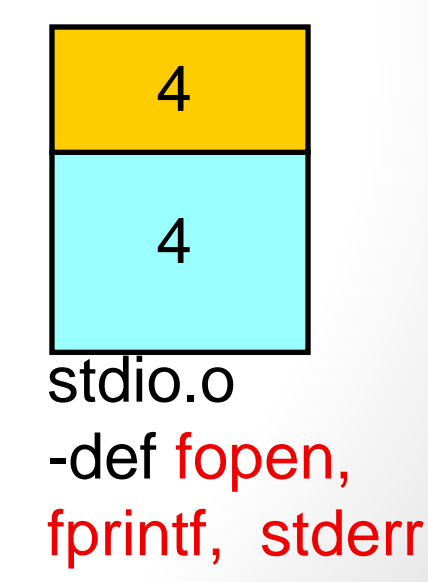

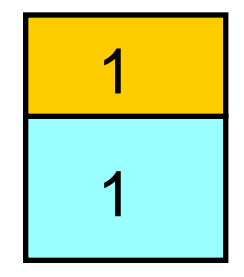

foo.o def main,x undef fopen,bar

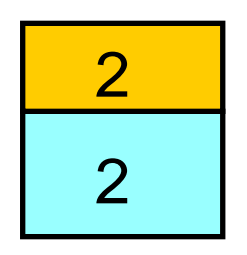

bar.o def bar,y undef foo,x

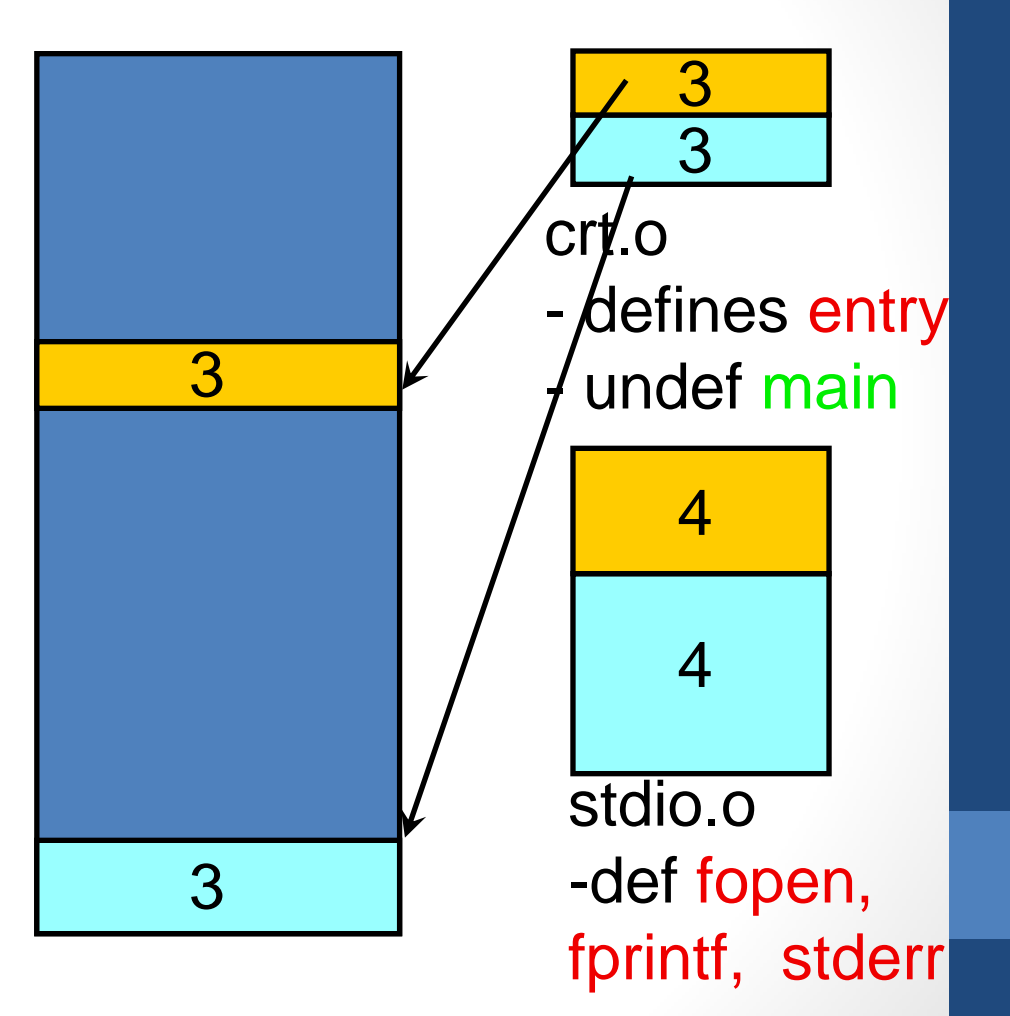

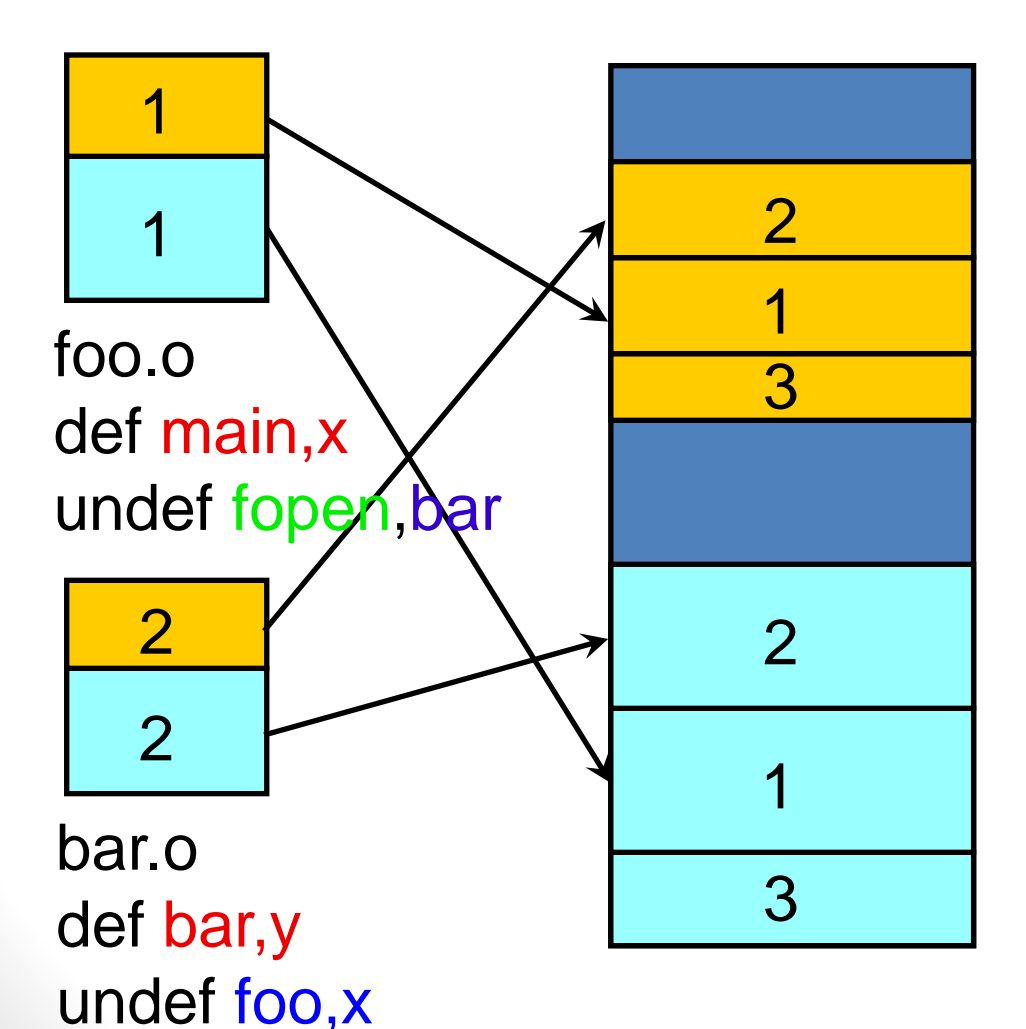

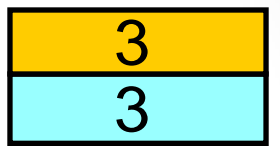

#### crt.o

- defines entry
- undef main

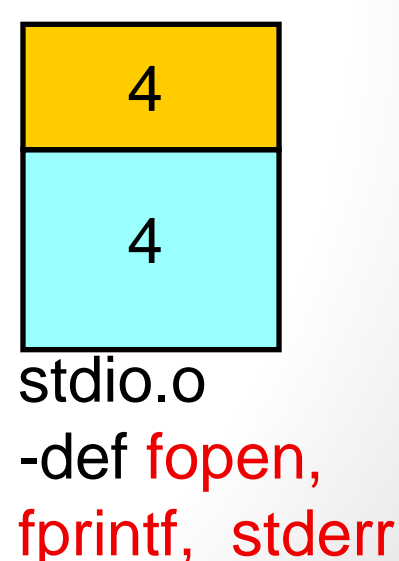

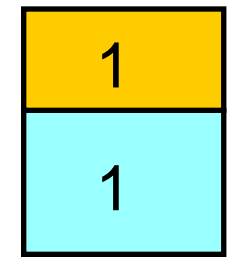

foo.o def main,x undef fopen,bar

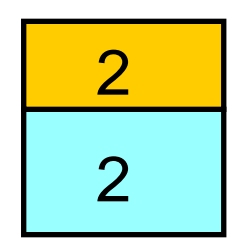

ELEC 377 – Operating Systems bar.o def bar,y undef foo,x

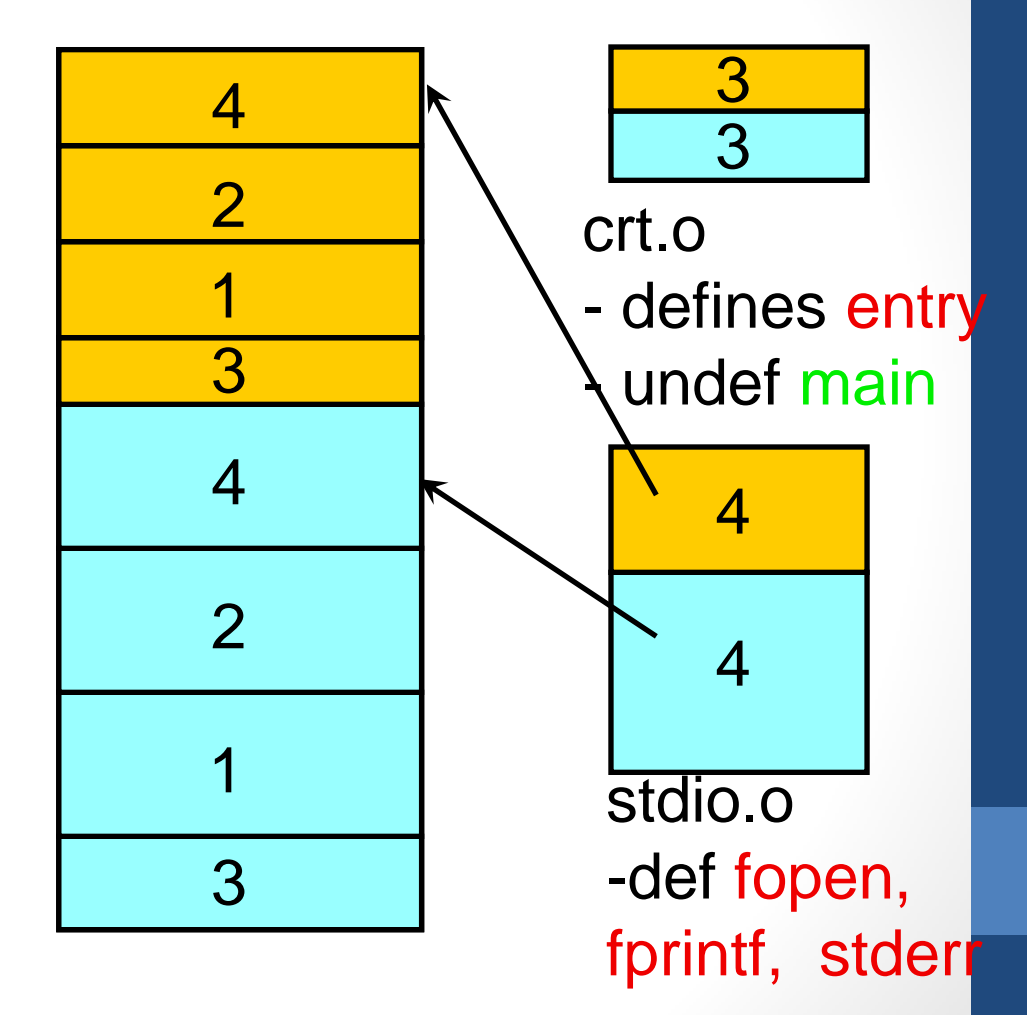

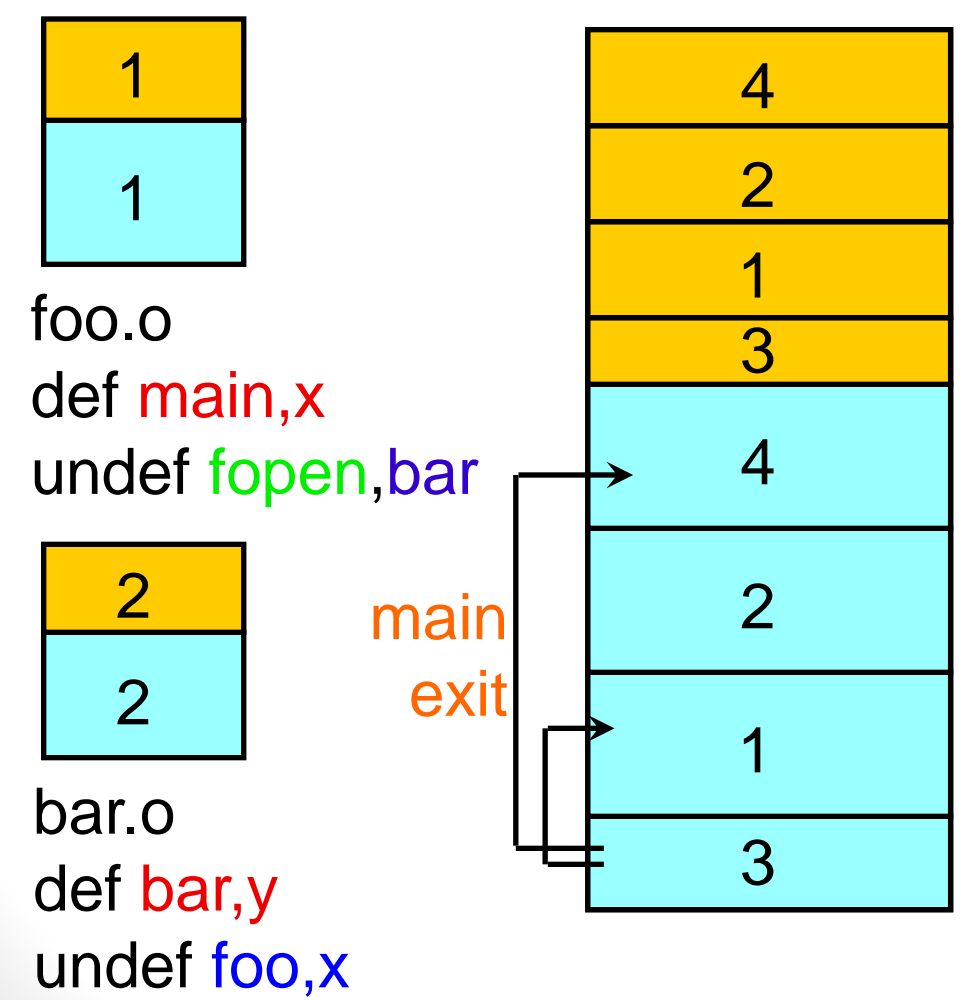

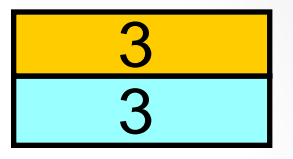

crt.o

- defines entry
- undef main

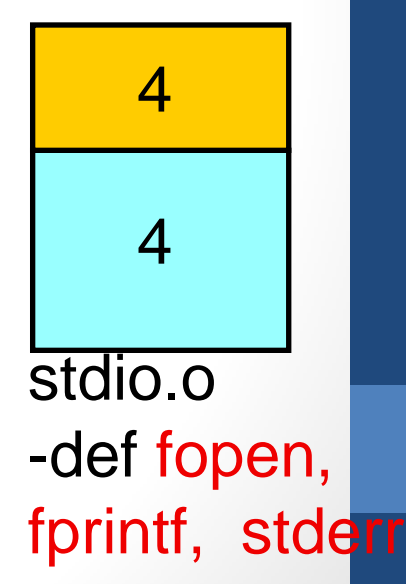

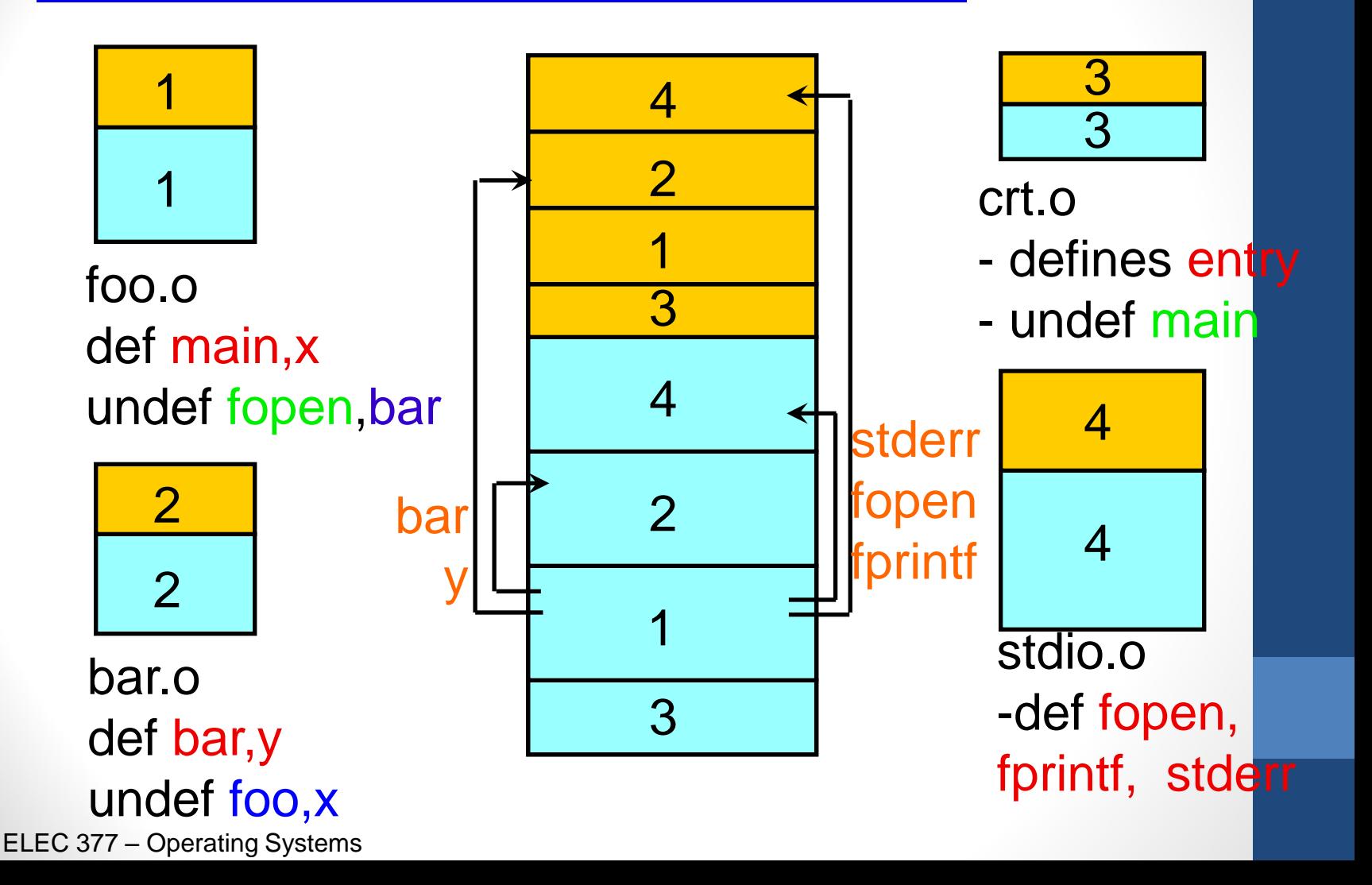

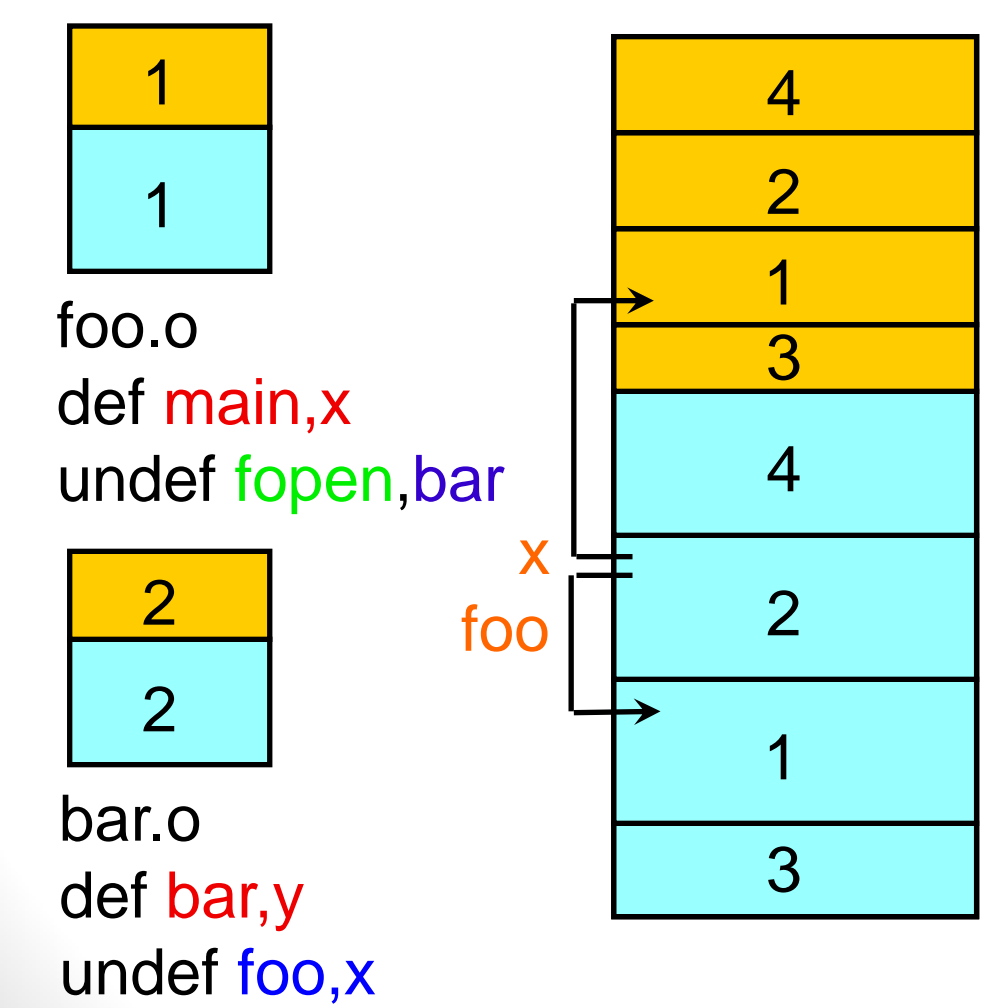

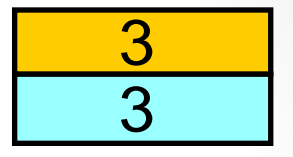

crt.o

- defines entry
- undef main

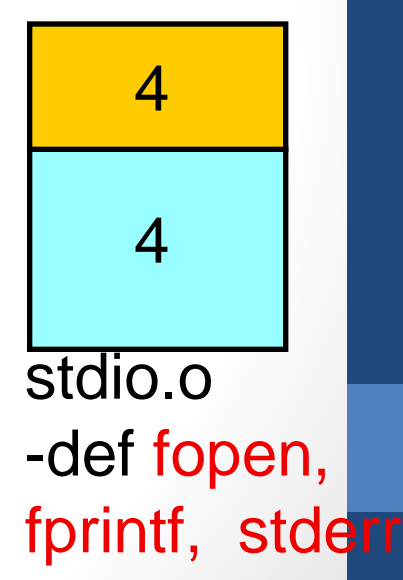

#### Logical vs Physical Address Space

- Central Concept to Memory Management
- Logical Address
	- ◊ address generated by CPU
	- ◊ also known as virtual address
- Physical Address
	- ◊ location in physical memory
- Logical and Physical address are the same in compile and load time address binding. They differ in execution time binding
- User program only deals with logical addresses. It never sees the physical address

# Memory Management Unit (MMU)

- Hardware that maps virtual to physical address ◊ many different approaches
- One simple approach is to have a single register that is added to every virtual address
	- $\diamond$  Similar to the original memory protection scheme talked about in Week 1.
	- ◊ Limit register is now size of memory space
	- ◊ base register is called the *relocation* register
	- ◊ Used by MSDOS on 386, PDP-11
- Logical addresses (0…*max*)
- Physical address (R…R+max)  $\Diamond$  R is the value of the relocation register

#### Memory Management Unit (MMU)

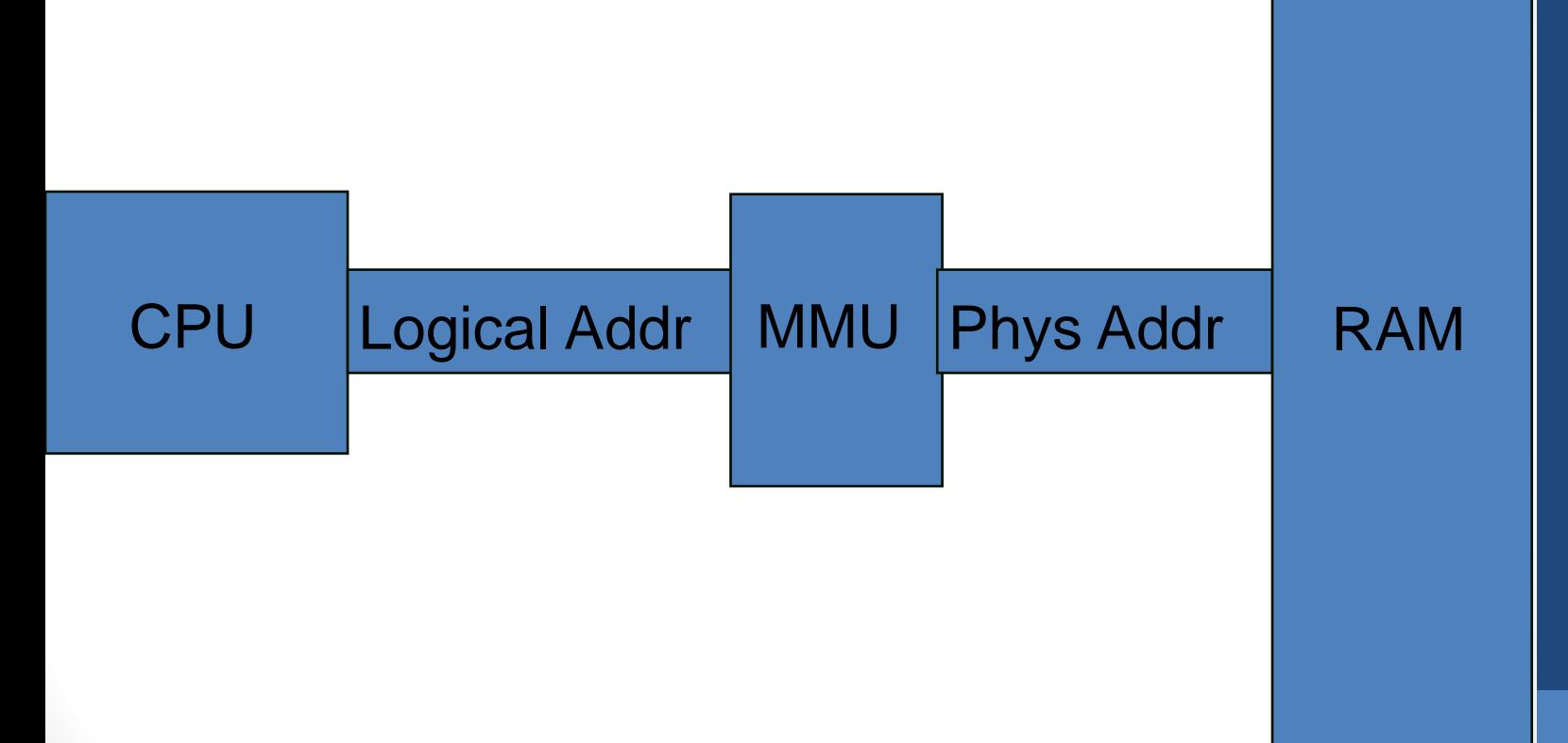

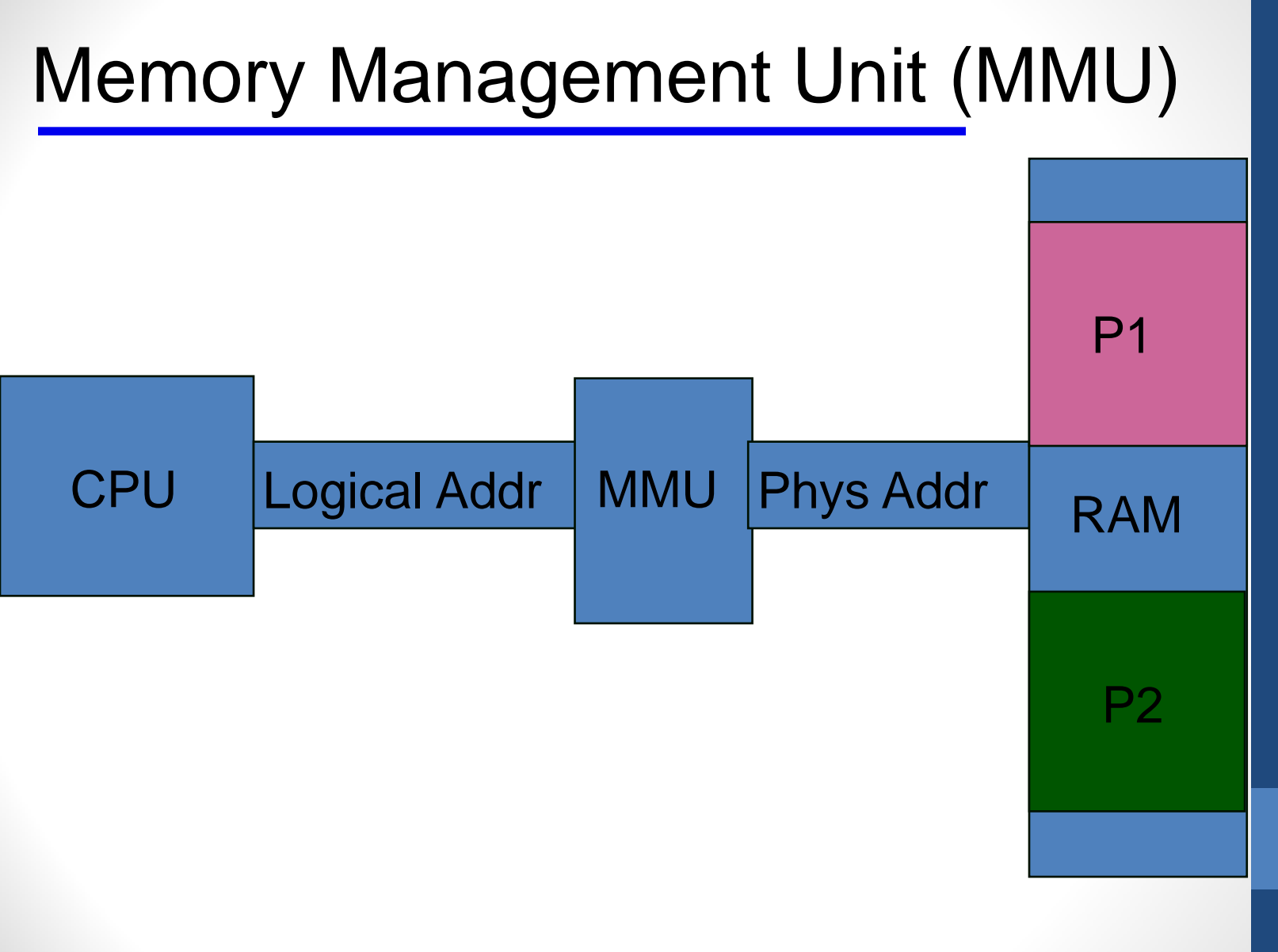

### Simple MMU

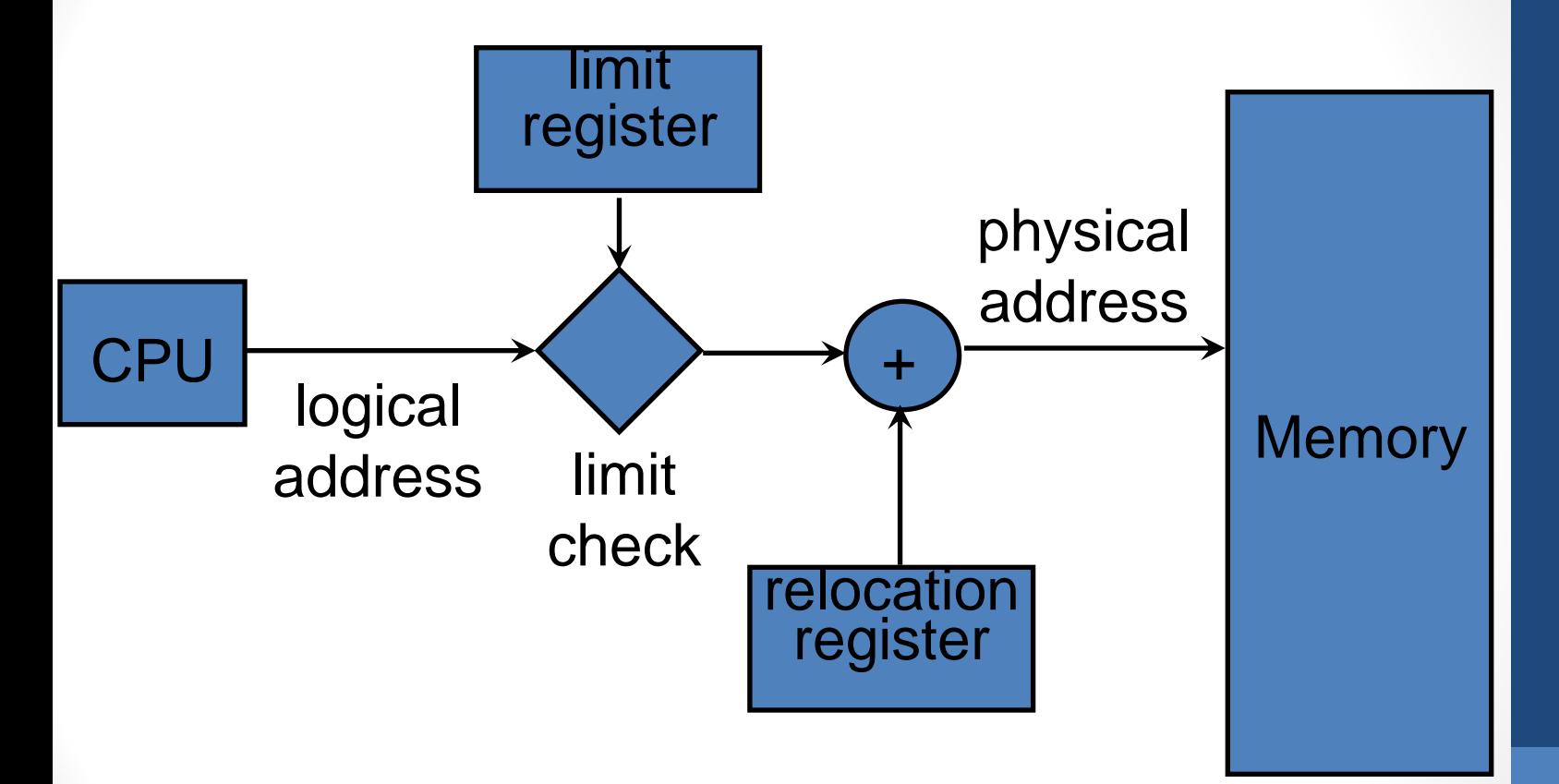

- main memory is divided into two parts  $\diamond$  operating system (usually in same part as interrupt vector)
	- ◊ User memory (divided among processes)
- single partition allocation
	- $\diamond$  simple allocation, each process gets a single chunk of main memory to live in
	- ◊ hardware relocation register and limit register provides relocation and memory protection.

When system first starts, allocation is simple ◊ One block of memory, and as each process starts, allocate the memory to the process

- When system first starts, allocation is simple
	- ◊ One block of memory, and as each process starts, allocate the memory to the process

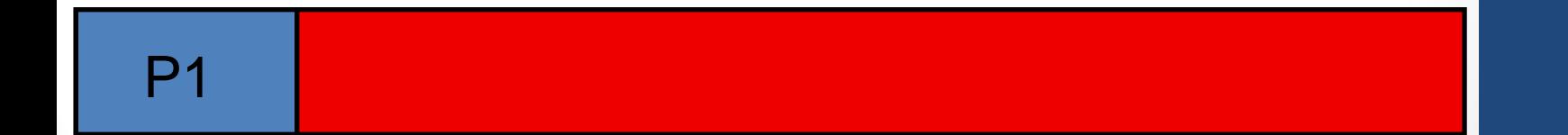

When system first starts, allocation is simple ◊ One block of memory, and as each process starts, allocate the memory to the process

P1 P2

When system first starts, allocation is simple ◊ One block of memory, and as each process starts, allocate the memory to the process

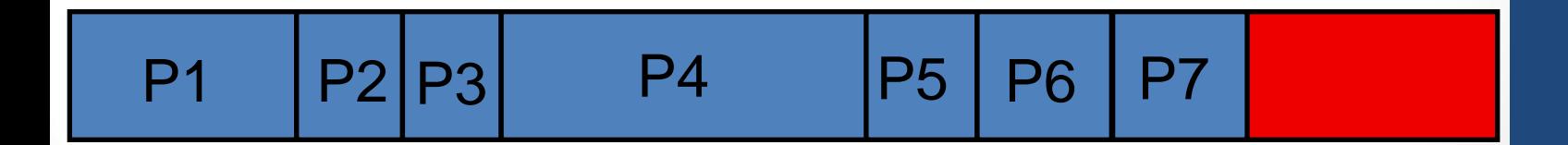

- When system first starts, allocation is simple ◊ One block of memory, and as each process starts, allocate the memory to the process
- Some processes run long, some quit soon after they start
	- ◊ Not related to size. A large program can run short or long...

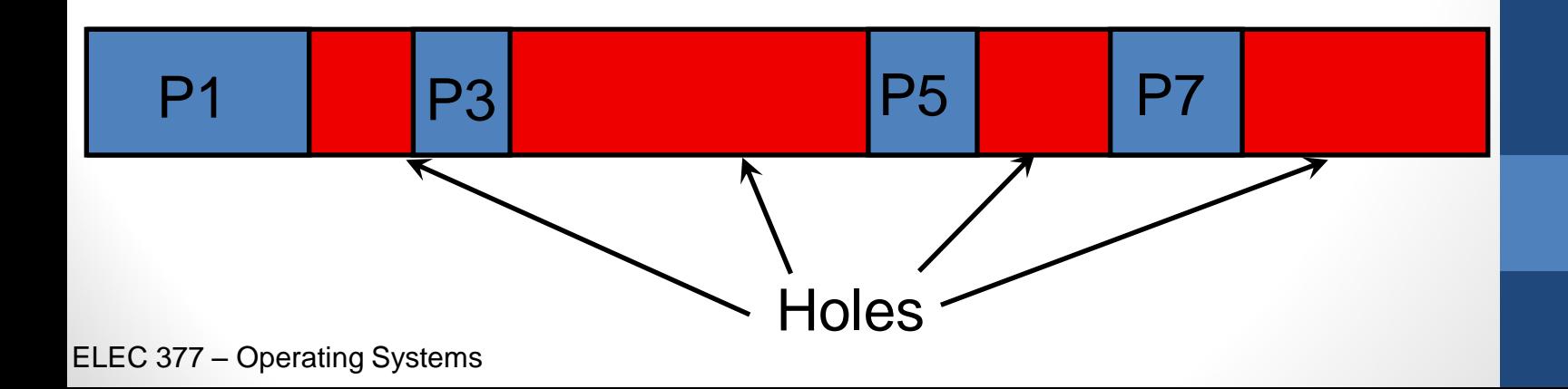

- User memory must be allocated to processes
	- $\Diamond$  fixed size segments IBM MFT obsolete
	- ◊ variable size segments
- OS keeps list of *holes*
	- ◊ Memory not allocated to a process
	- ◊ When a process is started, find a hole big enough to hold it
	- ◊ When a process ends, add the memory to the free list
- General memory allocation problem
	- ◊ merge adjacent holes
		- on allocation or on free?

# Storage Allocation

Three general approaches

- First Fit
	- $\Diamond$  use the first hole on the free list that is big enough
	- $\Diamond$  always search from beginning?
	- $\diamond$  search from previous location
	- $\diamond$  only look at part of list
- Best Fit
	- $\diamond$  smallest block that is large enough
	- $\Diamond$  search entire list
- Worst Fit
	- ◊ largest block (largest remainder)
	- ◊ worst algorithm

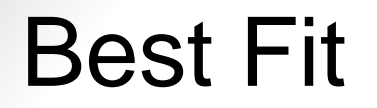

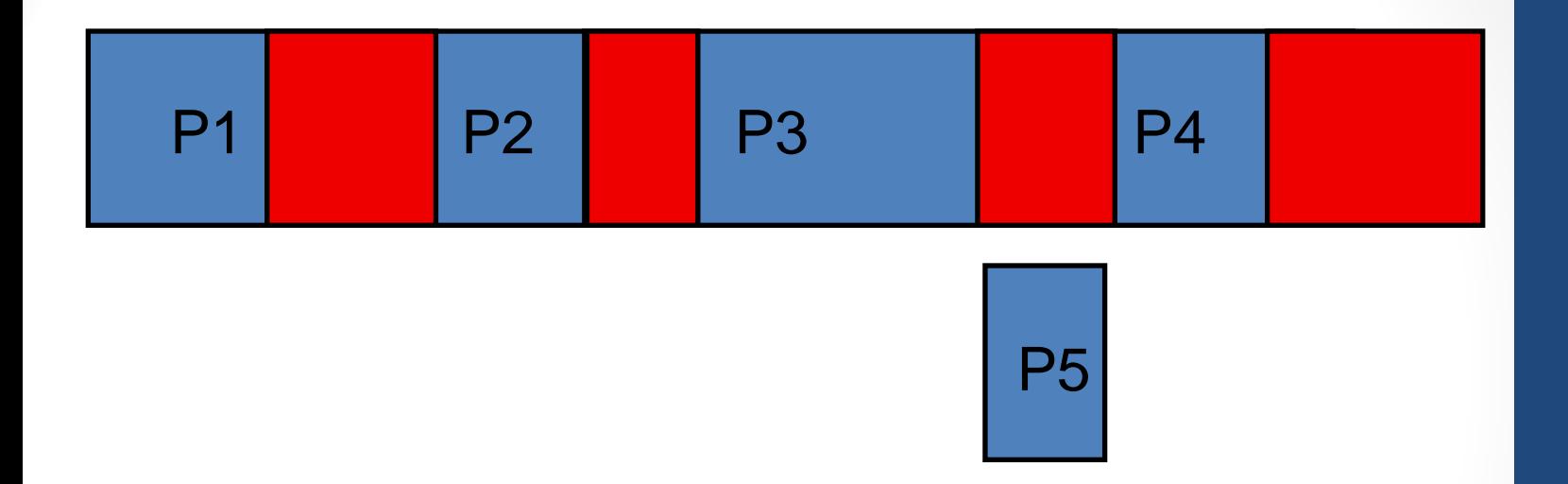

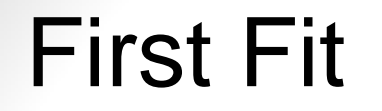

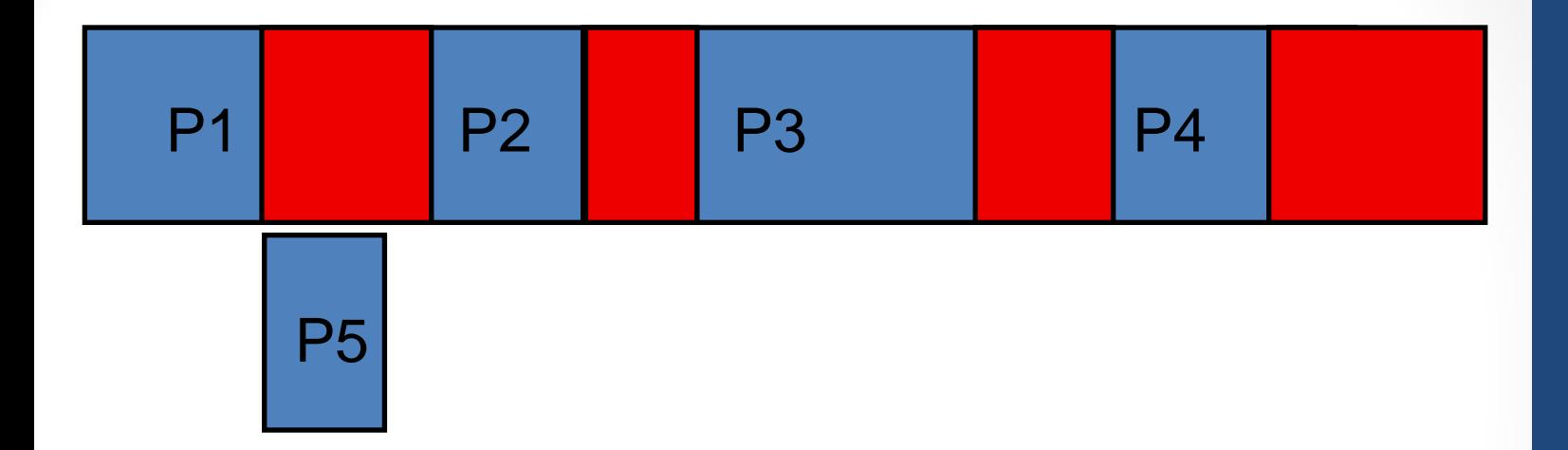

#### Worst Fit

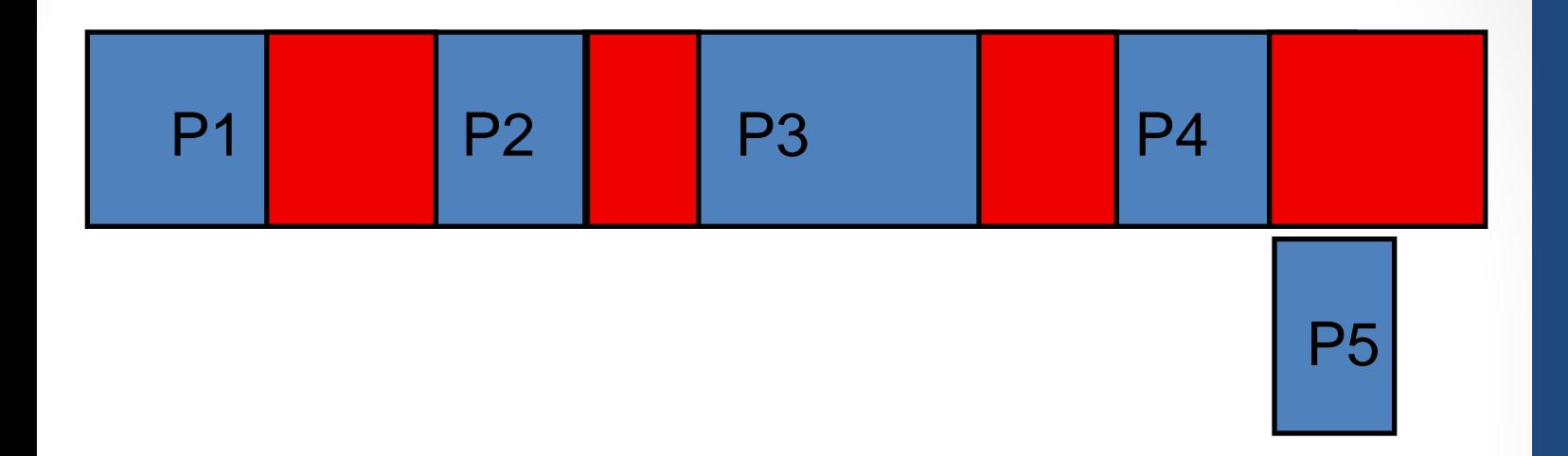

#### Fragmentation

- Internal Fragmentation
	- $\diamond$  if we allocate memory in units larger than a single byte (say 1K)
	- $\diamond$  last block is only partially used
- External Fragmentation
	- ◊ lots of small holes spread throughout memory, none big enough to satisfy a request
	- $\diamond$  worst fit tries to reduce this
	- $\Diamond$  compaction move blocks (requires executiontime binding)
	- **50 percent rule** N allocated blocks, 0.5 N lost to fragmentation (1/3 of memory unusable)

#### **Fragmentation**

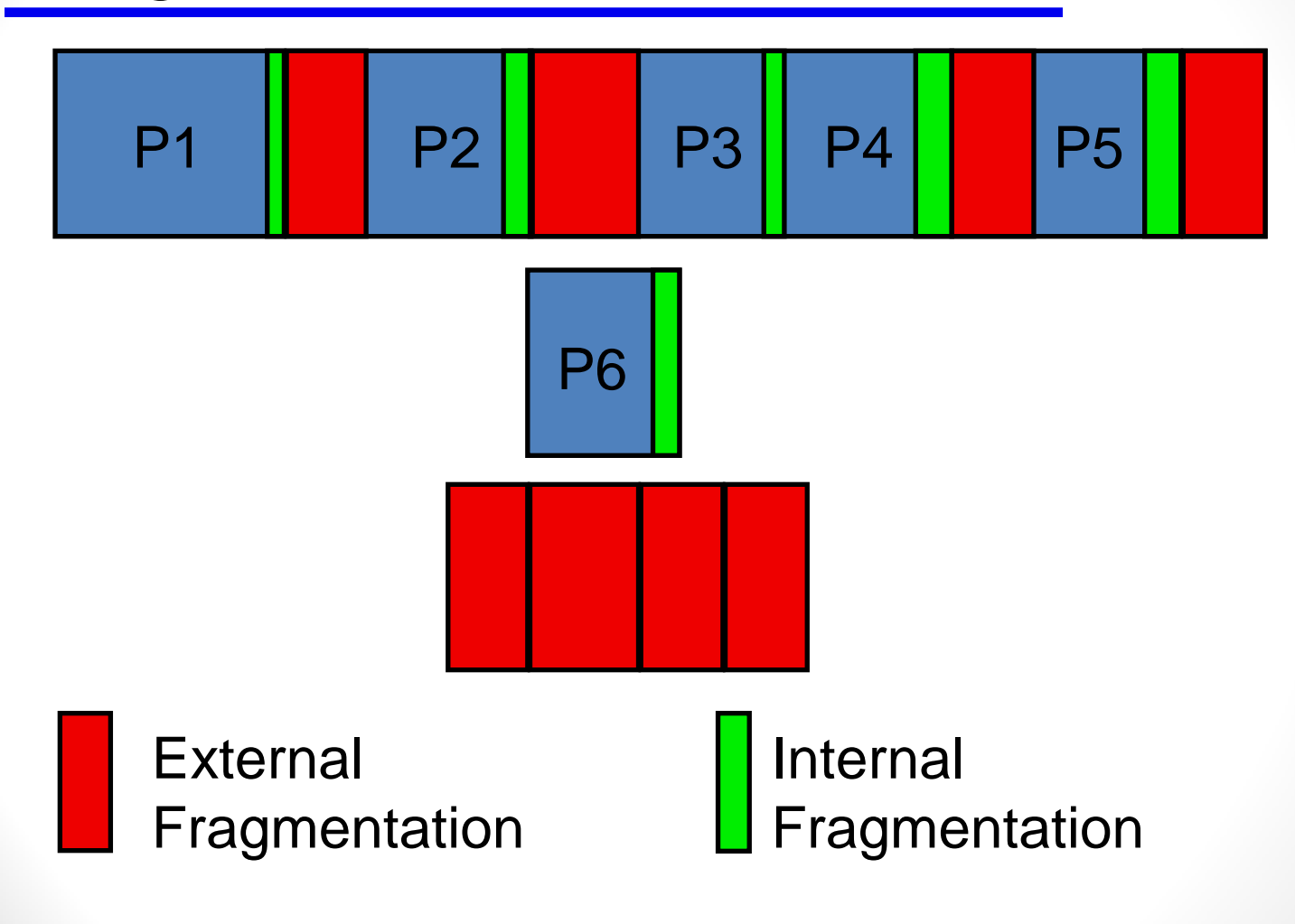

# Dynamic Loading

- Memory is always in short supply
- Not all routines are loaded when the program is loaded
	- ◊ only loaded when needed
	- ◊ some routines are rarely if ever used
	- ◊ does not require any special support from operating system
- Some execution environments do support dynamic loading (IBM mainframe, Java VM)
	- ◊ external programs are called by name, OS provides binding

# Dynamic Linking

- *Static* linking is when the all of the modules, including system libraries, are linked together at compile time.
- *Dynamic* linking provides stubs for each routine.
	- $\diamond$  when the routine is called the first time, the routine is loaded
	- $\Diamond$  primarily used for shared libraries
		- libraries commonly used by many programs e.g. strcpy, fopen, fclose.
		- allows updates and bug fixes without relinking
	- $\diamond$  if libraries are to be shared between processes, then operating system must provide support (memory protection changes)

## **Overlays**

- common on older systems (MS-DOS)
- no OS support required (although OS can get in the way)
- program is broken into multiple parts
- one common part of program always in memory
- other parts of program are replaced as needed
- common in early games for MS-DOS
	- different levels of the game might have different code parts, as each level is loaded, the code overlays the previous code
- also common in tools like compilers and assemblers
- complex details in overlays, not common today

# **Swapping**

- Processes can be temporarily stored (*swapped*) from memory to a *backing store*  $\diamond$  very fast hard drive - continuous store
- If memory binding is not execution time, then process must be swapped back into same place in memory

◊ PDP-11 Unix used swapping to relocate and resize processes

- Make room for higher priority processes
- Major time is transfer time amount of memory swapped.
- Used with some modifications on many systems